## **教師增能課程功能介紹**

## **操作步驟**

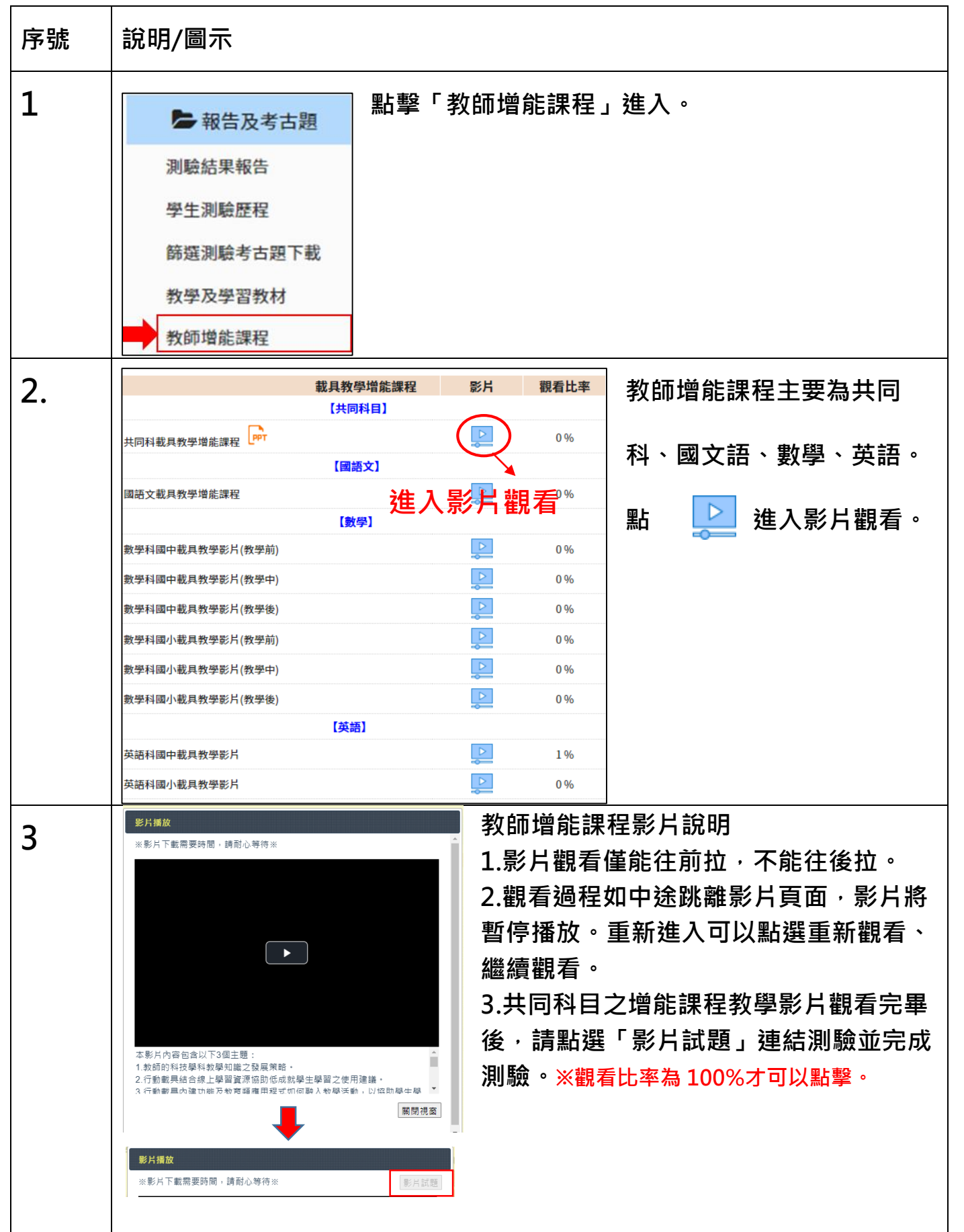